**PrestaShop est un CMS incontournable en e-commerce.**

**Son panneau d'administration, sa robustesse et sa bibliothèque de modules en font notamment un outil de choix pour les boutiques en ligne.**

**Voici quelques conseils pour réussir le lancement de votre site sous PrestaShop !**

## *Pourquoi lancer son site e-commerce sous PrestaShop ?*

Développée en France, l'application PrestaShop a été lancée en 2007.

Depuis, de nombreuses entreprises l'ont choisie pour leurs services de vente en ligne. PrestaShop propose des outils performants pour un bon référencement naturel : mots-clés, URL personnalisée, etc.

Open source, le logiciel a aussi fédéré une importante communauté d'entrepreneurs. Vous rejoignez ainsi un véritable réseau de conseils et d'entraide en le choisissant.

La solution PrestaShop est une alternative intéressante dans le choix d'une solution e-commerce si vous avez comme objectif commercial de faire plusieurs dizaines de milliers d'euros de chiffre d'affaires par mois (ou que vous le faîtes déjà).

Cependant, pour avoir une boutique de vente en ligne efficace, il faudra prévoir l'achat d'un thème premium, l'achats de modules additionnels sur la marketplace PrestaShop, et réaliser quelques développement sur mesure pour adapter votre site selon vos besoins.

#### *La nécessité d'une solution e-commerce performante*

[En 2018, pas moins de 182 000 boutiques en ligne étaient actives en France](https://fr.statista.com/statistiques/504823/nombre-de-sites-ecommerce-actifs-internet-france/).

La vente à distance connaît un succès croissant et rapporte chaque année des milliards d'euros.

Pour espérer se démarquer de la concurrence, les propriétaires de sites doivent donc miser sur des plateformes compétitives. Les sites e-commerce ont particulièrement besoin :

- D'un système de paiement fluide
- D'un moteur de recherche interne pertinent
- D'un design ergonomique et responsive
- D'une architecture optimisée pour le SEO et l'expérience utilisateur

### *Comment lancer un site e-commerce sous PrestaShop ?*

Avant de créer votre boutique PrestaShop, vous devez acquérir un hébergement web (et un nom de domaine si vous n'en avez pas déjà un).

PrestaShop vous propose deux formules à savoir :

- la version auto-hébergée sur un serveur web (il faudra installer le cms sur un serveur Web. Attention, le CMS PrestaShop étant assez gourmand en ressources, la location d'un serveur dédié est préconisé plutôt qu'un serveur mutualisé).
- la version cloud sur abonnement, directement hébergée sur les serveurs de PrestaShop (PrestaShop Cloud).

Ensuite, vous aurez à sélectionner un thème, auquel vous pourrez ajouter votre propre logo. Les derniers éléments à paramétrer sont la langue, les moyens de paiement et les modes de livraison. D'autres fonctionnalités sont disponibles, en fonction de vos besoins sur la plateforme PrestaShop Addons.

**« Le lancement d'un site e-commerce sur PrestaShop doit être réalisée avec attention dès le démarrage du projet, car elle peut devenir complexe en fonction de votre projet e-commerce. L'interface est conçue pour pouvoir gérer rapidement les paramètres de base, ainsi que l'ajout de modules personnalisés. »**

### *Création du catalogue produits*

Si vous disposez d'un fichier CSV ou Excel de votre futur catalogue, il faudra réaliser son importation dans PrestaShop.

Cette opération est un processus long et chronophage lorsque vous réalisez une boutique e -commerce, et de surcroît si vous disposez d'un catalogue produit très étoffé.

Toutefois, selon la quantité d'articles, il est recommander de passer par un module d'édition de masse. En plus de vous épargner la création de catégories et de fiches produits une à une, il vous permettra de :

- Dupliquer des pages
- Traduire vos fiches produits
- Associer rapidement des visuels
- Éditer les descriptions et les caractéristiques

#### **Grâce au catalogue PrestaShop, vous pouvez intégrer et gérer tous vos stocks, même en plusieurs langues.**

# *Modules PrestaShop : la personnalisation de votre boutique*

PrestaShop dispose d'une bibliothèque de plus de 3 000 modules gratuits et payants. Toutes les problématiques liées au e-commerce y sont abordées :

- Trafic : SEO, taux de rebond, connecteurs Marketplaces…
- Conversion : relances, retargeting…
- Fidélisation : parrainage, remises, Promotions & Marketing…
- Réseaux sociaux : discussions instantanées, publicités,…
- Optimisation des fiches produits…
- Design & Navigation
- Paiement
- Livraison & Logistique
- Administration (backoffice)
- $\bullet$

Les modules sont également classés selon les besoins :

- Migration de boutique vers 1.7 (réservés aux anciens propriétaires de boutiques PrestaShop)
- Augmenter son trafic
- Optimiser ses conversions
- Augmenter le panier moyen
- Faciliter la navigation
- Améliorer la satisfaction client
- Gagner du temps

**Grâce aux modules PrestaShop, vous pouvez ajouter des fonctionnalités et ainsi concevoir une boutique en ligne répondant à vos besoins, complète et fonctionnelle.**

# *Les prestations de nos Experts PrestaShop*

L'agence de marketing digital Expertisme propose une large gamme de services en e-commerce. Dans nos prestations, vous trouverez, par exemple, des offres de développement PrestaShop sur-mesure, avec :

- [La création d'un site e-commerce PrestaShop](https://www.expertisme.com/creation-site-internet-developpement-web/)
- [L'optimisation du référencement naturel](https://www.expertisme.com/referencement-seo-sea/)
- [La mise en place de campagnes Google Ads / Google Shopping](https://www.expertisme.com/referencement-seo-sea/referencement-payant-sea/)
- [L'installation d'outils de Tag Management](https://www.expertisme.com/web-analytic-tag-management/installation-parametrage-doutil-de-tag-managment/)
- Une formation sur le SEO en e-commerce

*L'avis de l'expert e-commerce*

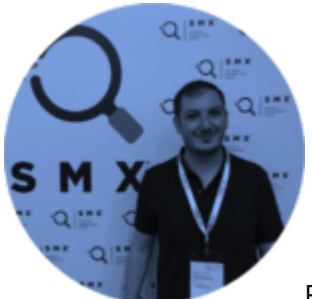

PrestaShop est un outil parfait pour lancer une activité e-commerce.

Au quotidien, il est assez simple à gérer et offre une vision globale de l'activité.

Toutefois, son paramétrage et sa customisation par rapport à vos besoins demande quelques précautions afin d'être entièrement opérationnel (moyens de paiements, transporteurs, optimisations SEO,…)

[Contactez-nous](https://expertisme.com/contact/) afin d'étudier ensemble votre projet en e-commerce !